# What not to do when simulating large workloads!

#### Maryam Babaie, Ayaz Akram, and Jason Lowe-Power

DArchR, Computer Science Department, UC-Davis

gem5 Workshop at ISCA 2023 Orlando, FL, USA

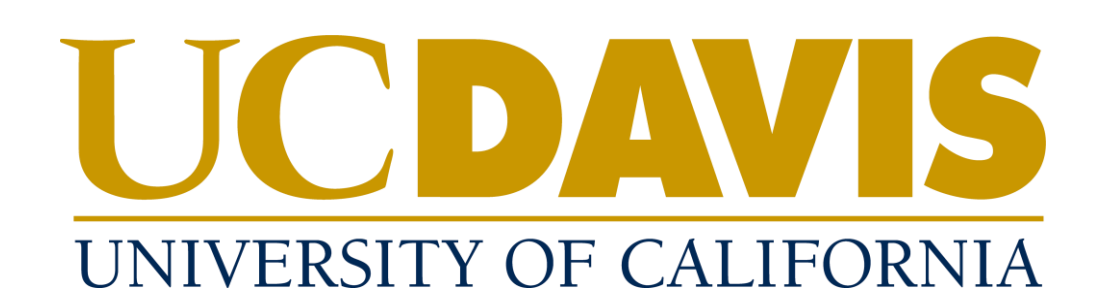

### Introduction

- The methodology refers to the settings of the experimental infrastructures.
	- Benchmark application
	- Simulation configuration
	- Evaluation metrics

#### Problem:

For *large-scale applications*, we must pick a portion that is representative and ensure that across different configurations the same portion will be compared.

- **Properly measuring the amount of** *actual work progress* **at each run is vital!**
- This is a difficult task in large-scale applications [1].
	- Threads interfere with one another.
	- Long spin-loops

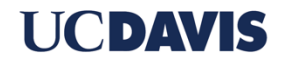

### Example

- We want to evaluate a proposed cache hierarchy.
- Benchmarks: a subset of GAPBS (input 22), NPB (class C) applications.
- Comparing 3 systems: Config.1, Config.2, Config.3
- Checkpoint: stores the architectural state of the system (e.g., the state of caches).
	- Each microarchitecture can restore it and will ensure that they all start with the *same* state.

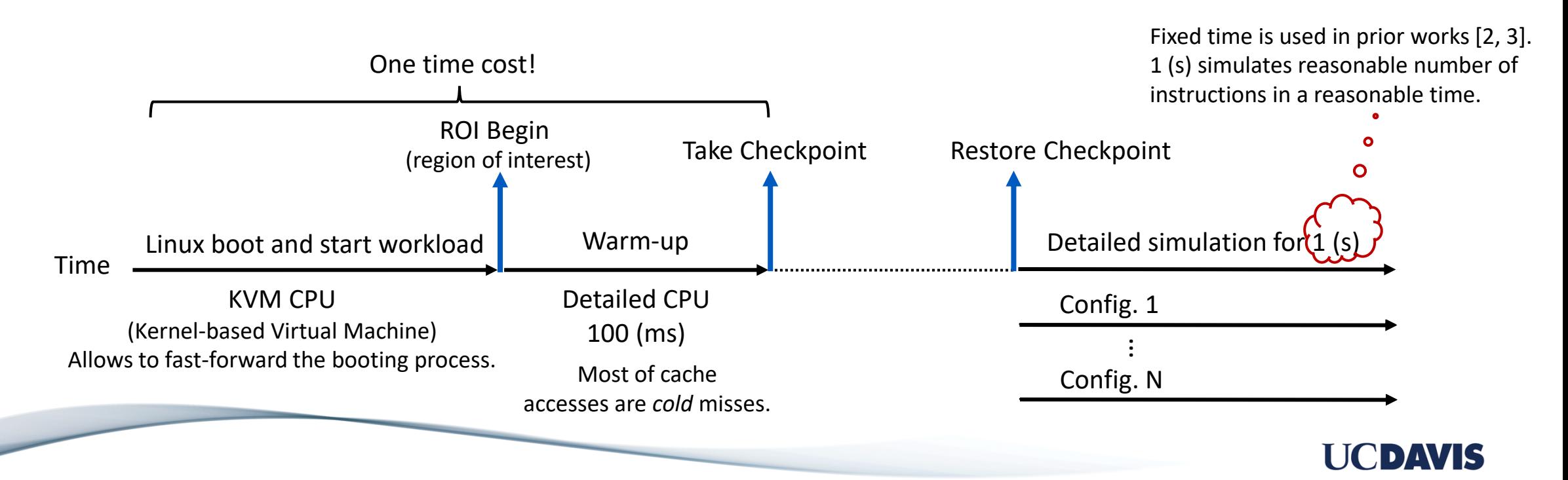

### Experiment 1

- This is a fixed time simulation. So, we use IPC for evaluation.
- *bt* from NPB suite, in Config.2, never finished 1 (s) simulation within an expected time-frame! (busy in spin-loop)

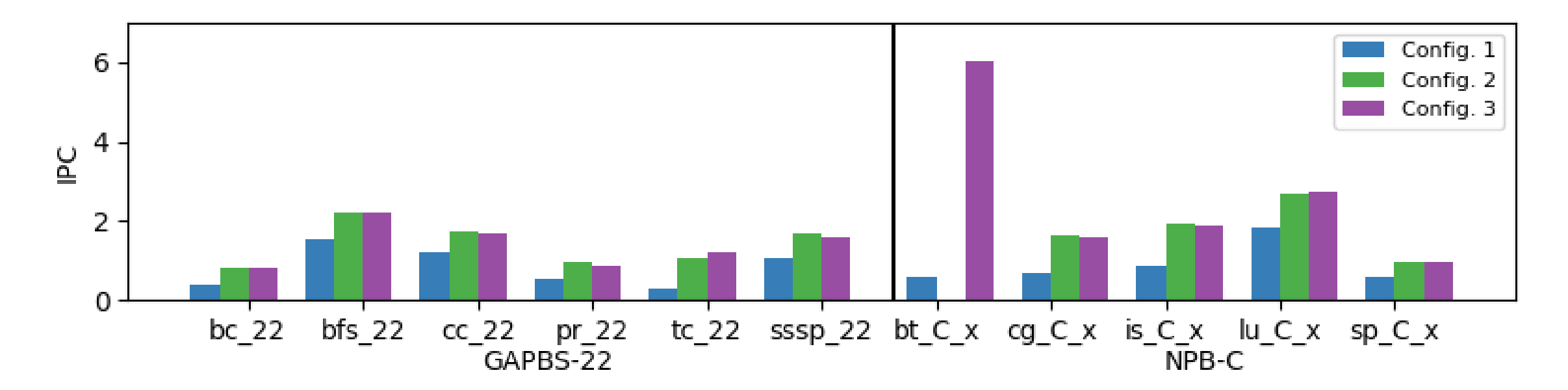

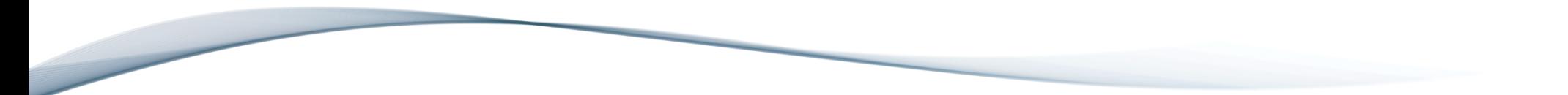

UCDWS

### Experiment 2

- Experiment 2: speedup of two new systems (Config. 4 and 5), compared to Config.1
- Speedup  $_{Config. n}$  = IPC config.n  $IPC$   $Config. 1$
- *bt* in Config.5 is an outlier without any reason explained by Config.5.

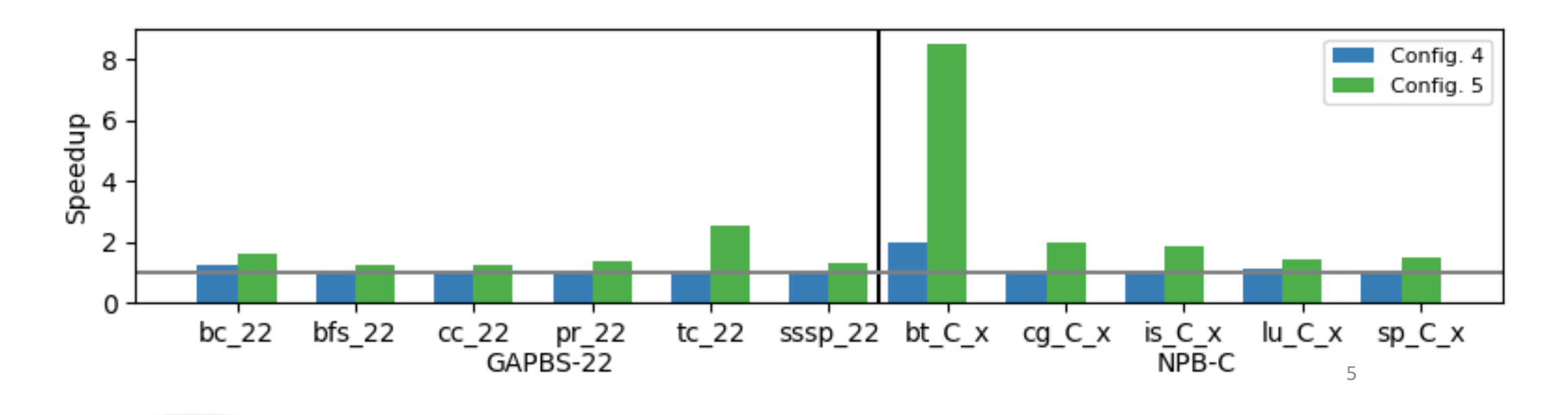

UCDAVIS

# What's the issue?

- The detailed simulations are bounded by a fixed execution time.
- The Restore1(sec) part does not guarantee:
	- Maintaining the same program phase across different configurations for comparison fairness.
- Alameldeen et al. reported counting instructions as a metric to measure work progress and for performance comparison can lead to misleading conclusions [4].
	- They proposed a transaction time approach, instead.
	- Too long and complicated.

"... we recommend measuring the time required to complete a fixed number of transactions (or requests) after a suitable warm-up time to eliminate cold-start effects. …"

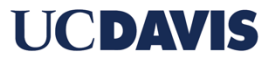

# Solution

- NOT using a *fixed time* and counting instructions for comparison.
- *LoopPoint:* sampling technique for multi-threaded HPC applications with spin-loops [1].
	- Selects repeatable loop boundaries of a practical region size.
	- Records the most recent program counters (PC) within the region.
- Bound simulation by the most recent PC-count.
	- Provides a better mechanism to properly measure amount of work progress.

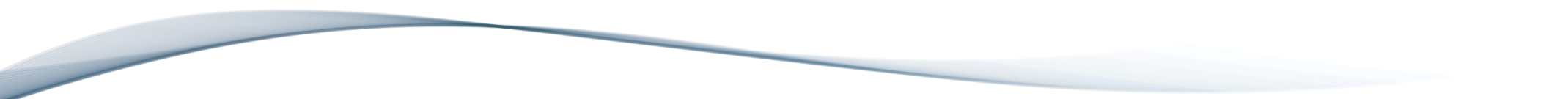

### Fixing the Methodology

#### Then:

#### **Fast forward kernel boot up** → **Warm-up** → **Checkpoint** → **Restore1(sec)**

#### Now:

#### **Fast forward kernel boot up** → **Warm-up** → **Checkpoint** → *PC-analysis & record* → **Restore until PC count reaches**

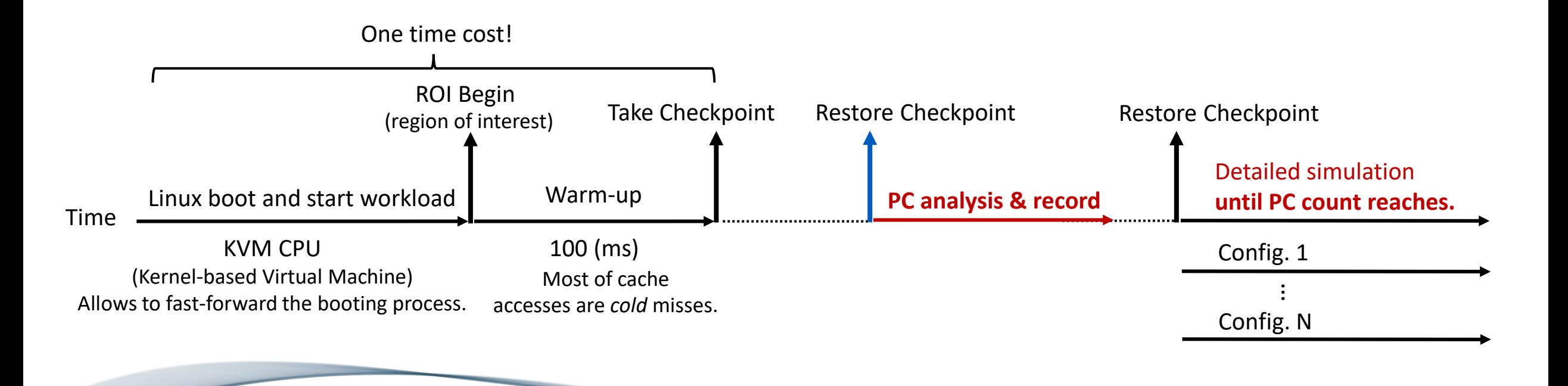

### New Results

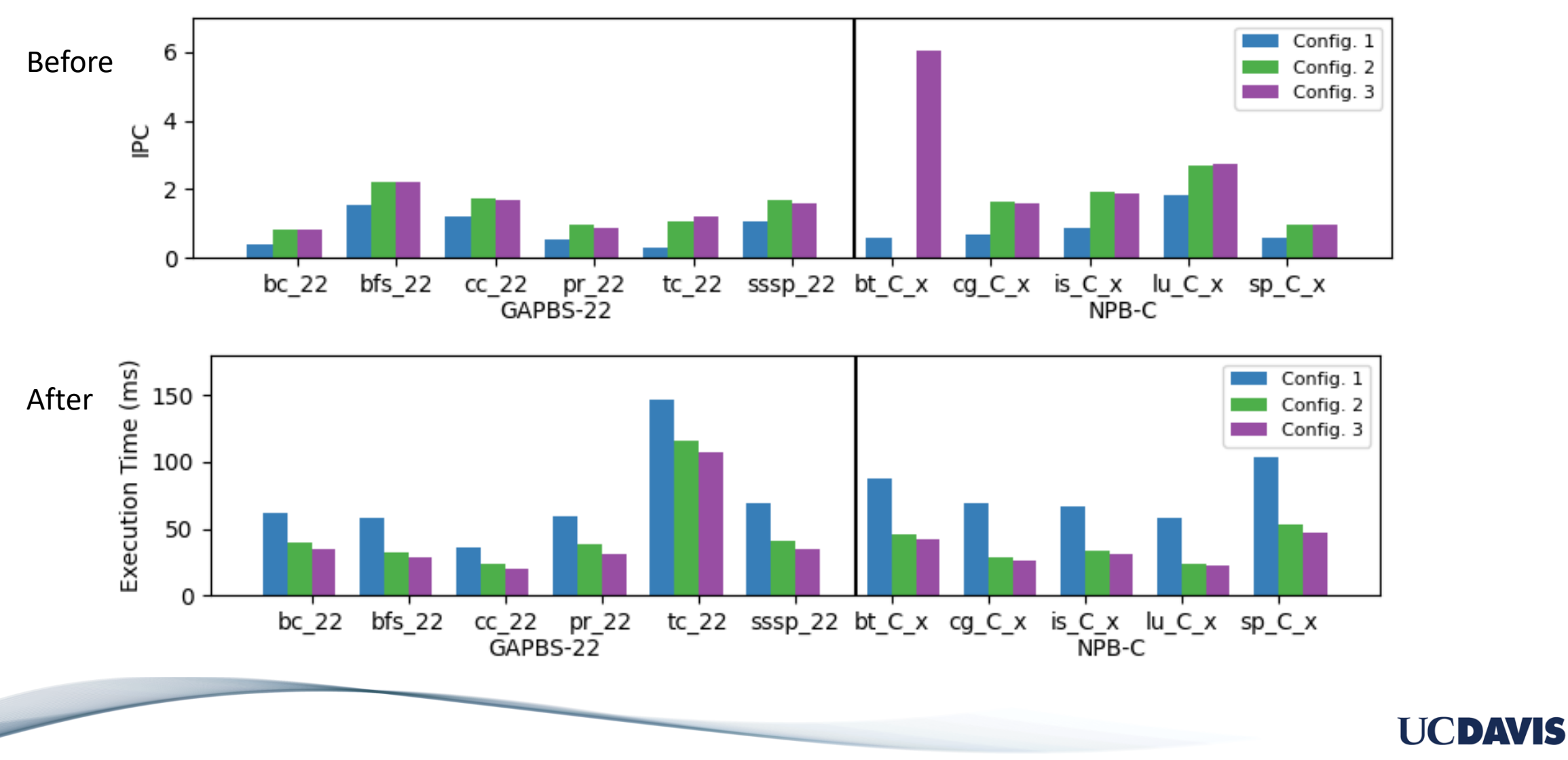

### New Results

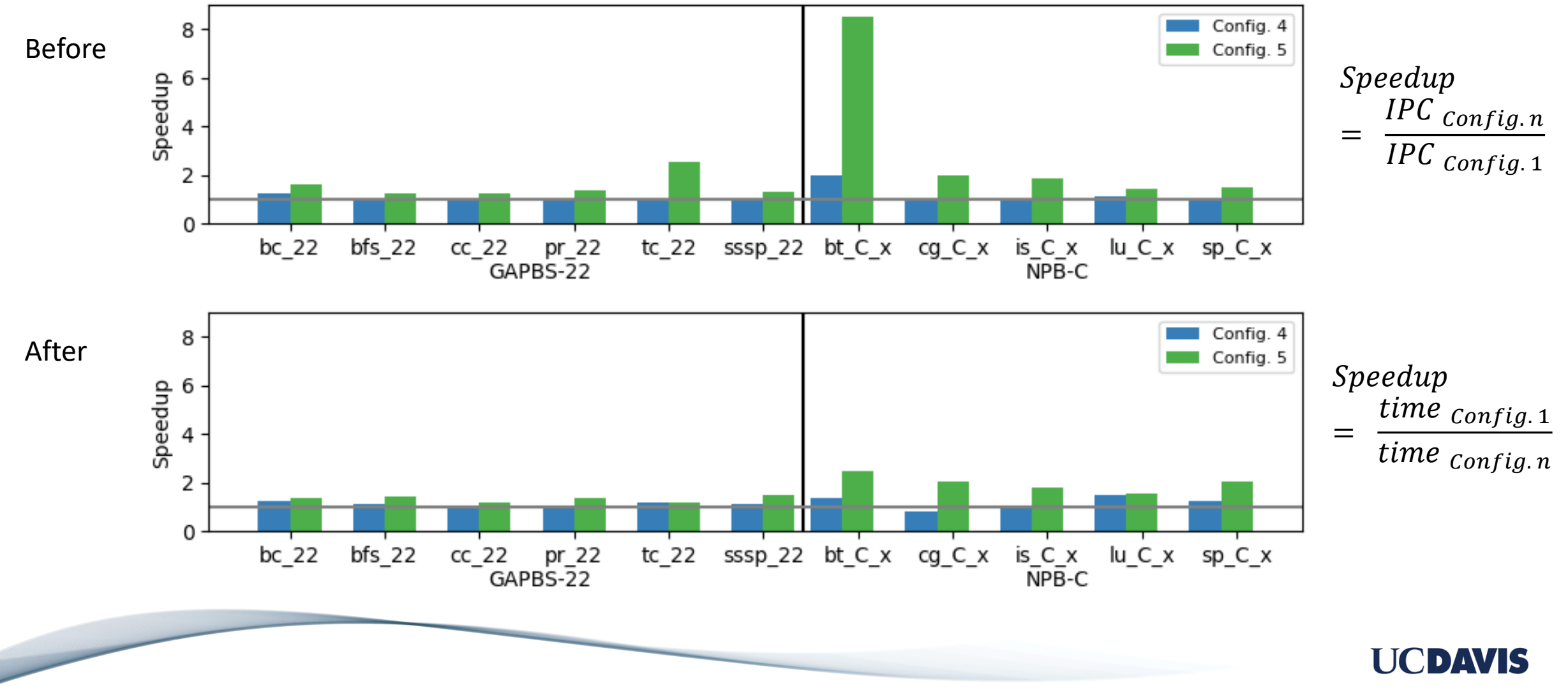

# Summary

- Properly measuring the amount of work progress in evaluation of large-scale application is vital.
- Using a fixed simulation-time approach can be misleading in these applications.

**Fast forward kernel boot up** → **Warm-up** → **Checkpoint** → **Restore1(sec)**

• Techniques like LoopPoint help in accurately tracking the amount of work progress for simulation of large-scale applications.

**Fast forward kernel boot up** → **Warm-up** → **Checkpoint** → *PC-analysis & record* → **Restore until PC count reaches**

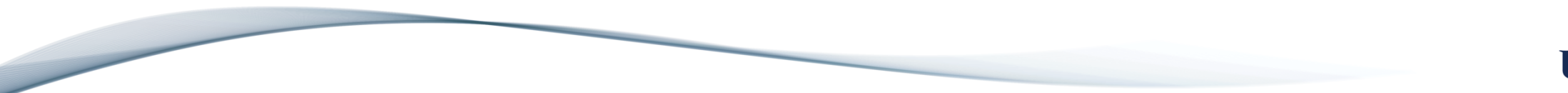

**HDYAV** 

# Thank You!

# Q & A

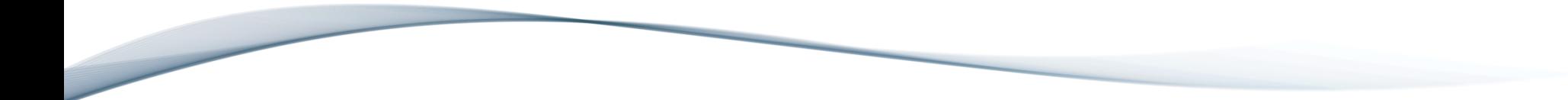

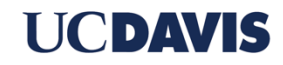

# References

[1] Sabu, A., Patil, H., Heirman, W., & Carlson, T. E. (2022, April). LoopPoint: Checkpoint-driven sampled simulation for multi-threaded applications. In 2022 IEEE International Symposium on High-Performance Computer Architecture (HPCA) (pp. 604-618). IEEE.

[2] Jevdjic, D., Loh, G. H., Kaynak, C., & Falsafi, B. (2014, December). Unison cache: A scalable and effective die-stacked DRAM cache. In 2014 47th Annual IEEE/ACM International Symposium on Microarchitecture (pp. 25-37). IEEE.

[3] Jevdjic, D., Volos, S., & Falsafi, B. (2013). Die-stacked dram caches for servers: Hit ratio, latency, or bandwidth? have it all with footprint cache. ACM SIGARCH Computer Architecture News, 41(3), 404-415.

[4] Alameldeen, A. R., & Wood, D. A. (2006). IPC considered harmful for multiprocessor workloads. IEEE Micro, 26(4), 8-17.

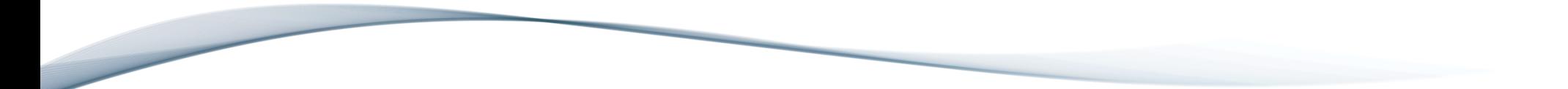

CDIAVE